## Browse Løsninger

## Slet browserdata

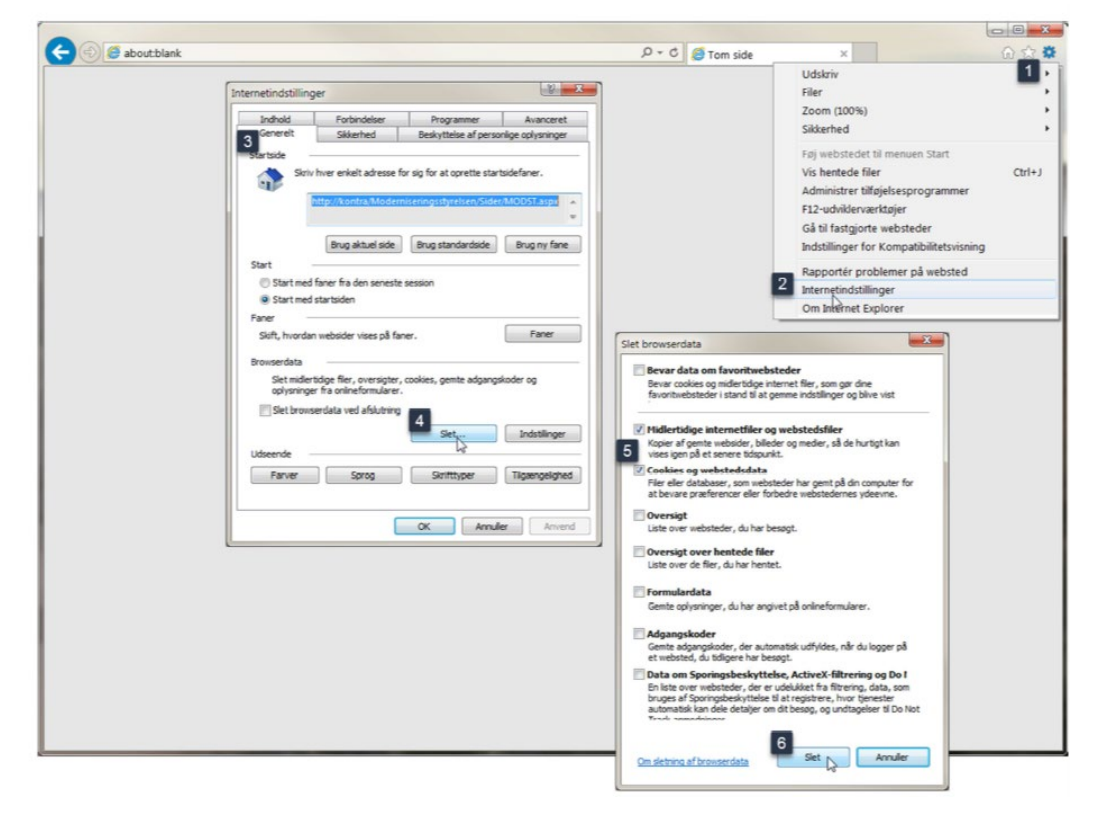

## Nulstil sikkerhedsniveau og gendan avancerede indstillinger

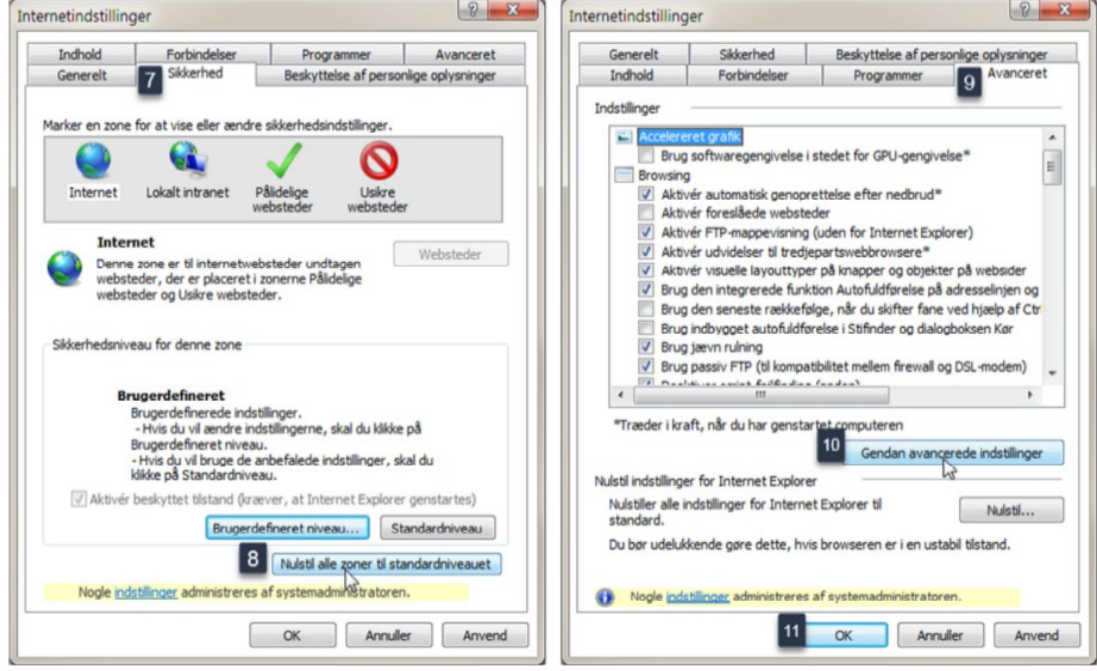